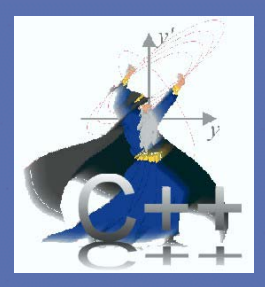

# **ANerlin**

#### Nick Walker DESY LC02 5<sup>th</sup> February, 2002

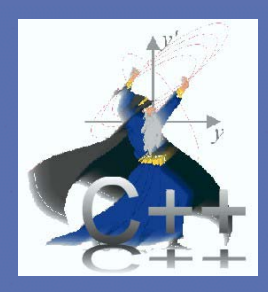

#### Introduction

- $\bullet$  Briefly explain what Merlin is and what it can do
- $\bullet$ • Make clear the tracking algorithms used, so comparisons with other codes can be made
- $\bullet$ • Show some pretty results
- Explain where we want to go

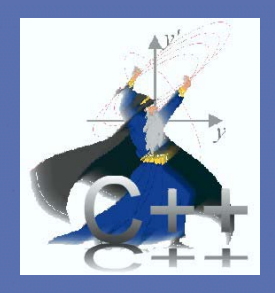

# Merlin in a Nutshell

- Merlin is a C++ class library for doing charged particle accelerator simulations
- Current library has >300 classes
- Has a long (and dubious) heritage (APTkit, CLASSIC)
- •**Originally designed to study ground motion** effects in BDS
- Now been extended to model, well, (almost) everything  $\odot$
- More info: <http://www.desy.de/~Merlin>

Don't Panic – this is not a talk about C++

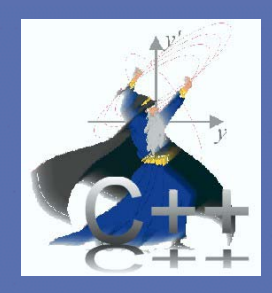

# The Accelerator Model

- Supported Standard Components
	- Drifts, Dipoles, Quads, Sextupoles, Octupoles
	- $\sim$ – BPM, Profile Monitor (Wire scanner)
	- Solenoid
	- RF acceleration (SW and TW structures)
	- X and Y corrector dipoles
	- X-Y corrector windings (can be added to any multipole magnet)
- Non-Beamline Components
	- Magnet movers, Magnet Supports, Girders

The Component Library is always growing…

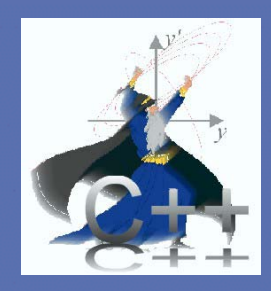

# The Accelerator Model

- $\bullet$  All Accelerator Components have:
	- An E-M field (Tesla, volts/meter)
	- A physical aperture [circular and rectangular currently supported]
	- An accelerator geometry [responsible for alignment, coordinate frame transformations etc.]
	- Most support 'channels' [see later]

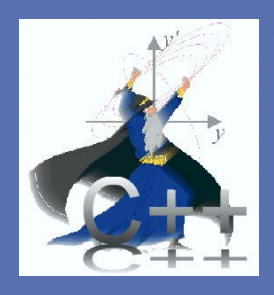

# Particle Tracking Module

• 6-d particle tracking (ray tracing):

*xi* <sup>∈</sup> {*x,x',y,y',ct,* δ*=* ∆*p/p* 0}

- Particles assumed relativistic (β=1)
- Tracking uses 6-d second-order TRANSPORT maps up to sextupole:

$$
x_i = R_{ij} x_j + T_{ijk} x_j x_k
$$

• Higher-order multipoles modelled as chromatic thin-lens kicks at centre of element

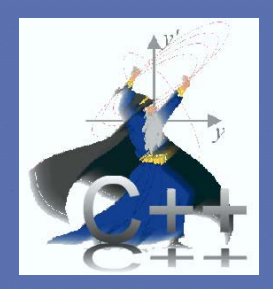

 $\bullet$ • **B** fields stored (not  $K_n$ ) • Particle bunch carries its own *reference* momentum ( $P_\mathrm{ref}$ ) • Particle  $\delta_{\rm i}$  referenced to  ${P}_{\rm ref}$  $\bullet$ •  $P_{\text{ref}}$  used to calculate map ( **R** + **T** )

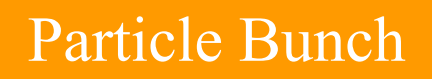

 $P_{\text{ref}}$ 

 $\textsf{Note: } \langle P_{\text{i}} \rangle = P_{\text{ref}} \left( 1 \!+\! \left\langle \delta \right\rangle \ \right)$ 

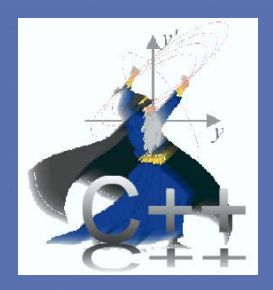

- $\bullet$ • Special case: Sector Bend
- $\bullet$ •  $P_0$  for (R+T) taken from bend curvature and field:  $P_{\rm 0}$  = *ecB/h*
- $\bullet$ •  $\delta_i$  are scaled accordingly:

$$
\delta_{\rm i} \rightarrow \frac{P_{\rm ref}}{P_{\rm 0}}(1+\delta_{\rm i})-1
$$

- $\bullet$ Fixed geometry (*h=const* )
- $\bullet$ • Changing B or  $P_{\text{ref}}$  changes orbit

Note: full second-order map for mixed function magnet *plus* pole face rot ation and curvature included

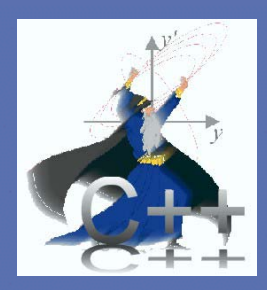

 $\bullet$ • Sector Bend map expanded around 'matched' momentum for given *B* field

 $\bullet$  All other magnet maps are expanded about the bunch reference momentum  $P_{\text{ref}}$ 

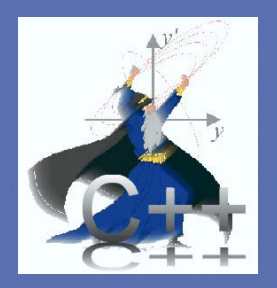

Small difference between adjusting  $P_{\mathrm{ref}}$  and  $\Delta$ p/p for  $\overline{\phantom{a}}$ FF systems (probably FD)

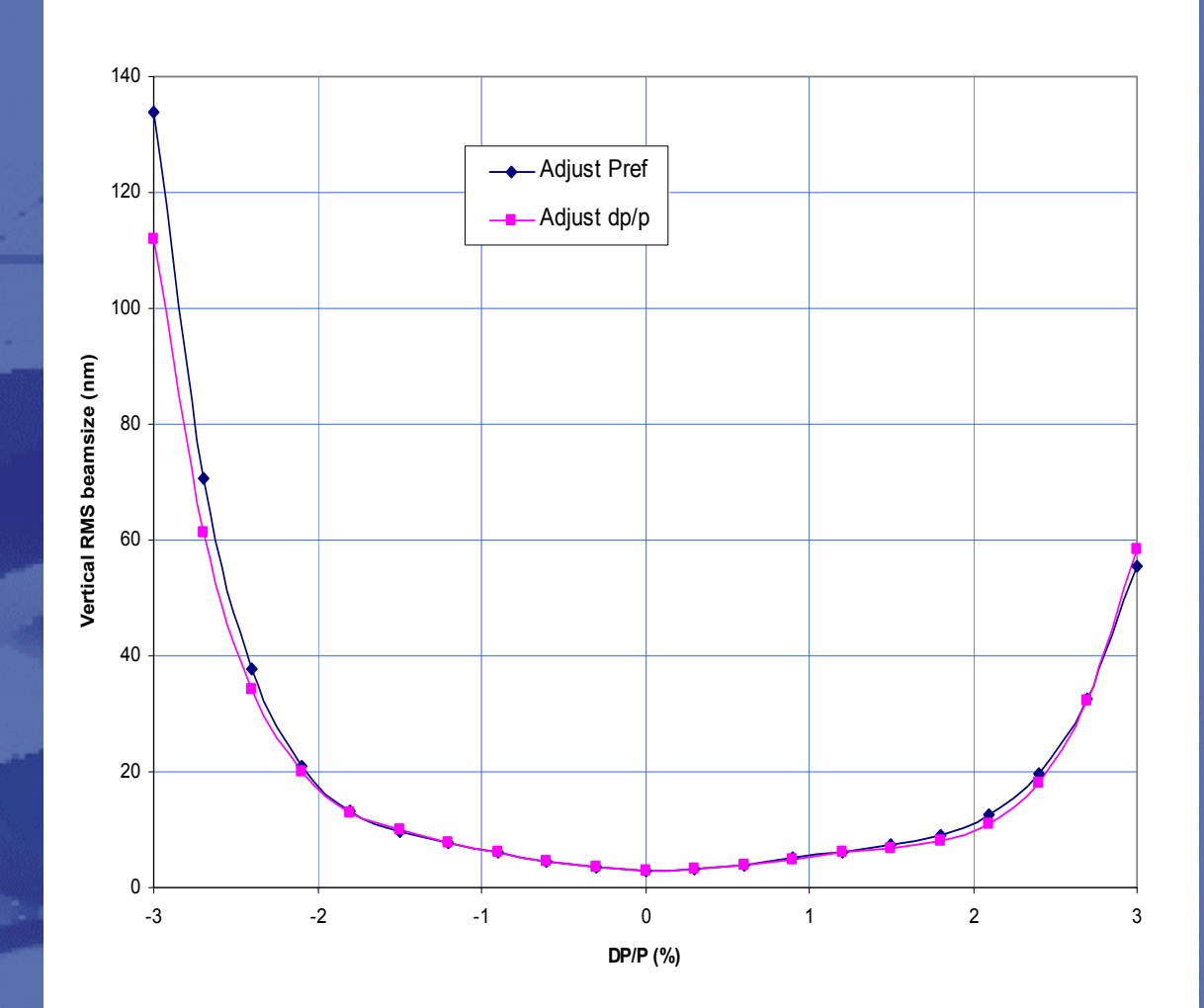

**NLC FF Bandwidth**

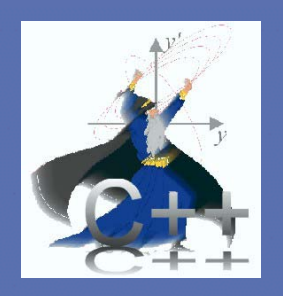

### How acceleration is Modelled

- By default, cavities modelled by linear map in the transverse plane:
	- TRANSPORT matrix + end field for TW
	- 'Chambers' matrix for SW
- Matrix calculated for  $P_\mathrm{ref}$ (no chromatic effects)
- Alternative: use matrix calculated for each **particle (i.e.**  $P_\mathrm{ref} \left( 1 {+} \delta \right)$  )
	- More accurate, but slow!
	- No significant difference seen (so far!)

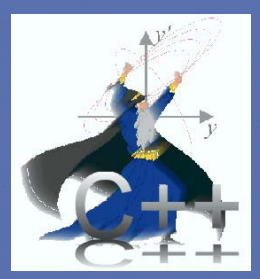

### **How acceleration is** Modelled

 $\bullet$  Longitudinal Phase Space Two Methods:

$$
\delta_{i} \rightarrow \frac{\delta_{i} + \overline{V}[\cos(\phi_{0} - kz_{i}) - \cos(\phi_{0})]}{1 + \overline{V} \cos(\phi_{0})}
$$
 Full acceleration  
  $P_{\text{ref}} \rightarrow P_{\text{ref}} + V \cos(\phi_{0})$  Use for linac stu

Use fo r linac studies

$$
\begin{aligned} \delta_i &\to \delta_i + \overline{V} \cos(\phi_0 - k z_i) \\ P_{\text{ref}} &\to P_{\text{ref}} \end{aligned}
$$

 $\overline{\phantom{a}}$  No acceleration Used for storage rings

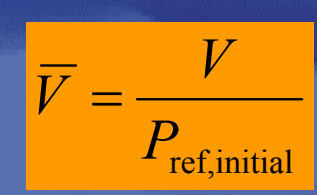

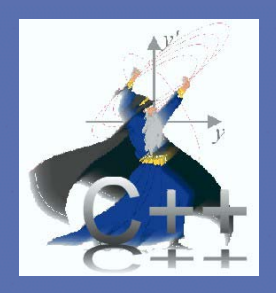

#### Wakefields

- *<sup>W</sup>*|| and *W*<sup>⊥</sup> modelled as impulse approximation
- $\bullet$ Applied at exit of every cavity
- • Longitudinal charge distribution estimated by binning particles (within  $\pm 3\sigma$ <sub>z</sub>)
- Particles are re-binned after bends (when needed)
- $\bullet$ All particles in a bin ('slice') receive same kick (no interpolation)
- For transverse wake, 〈*x*〉 and 〈*y*〉 of each bin is statistically calculated for each impulse

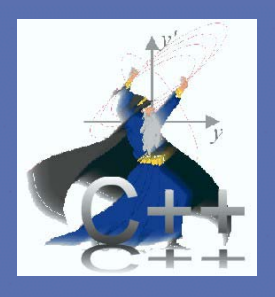

#### Wakefields

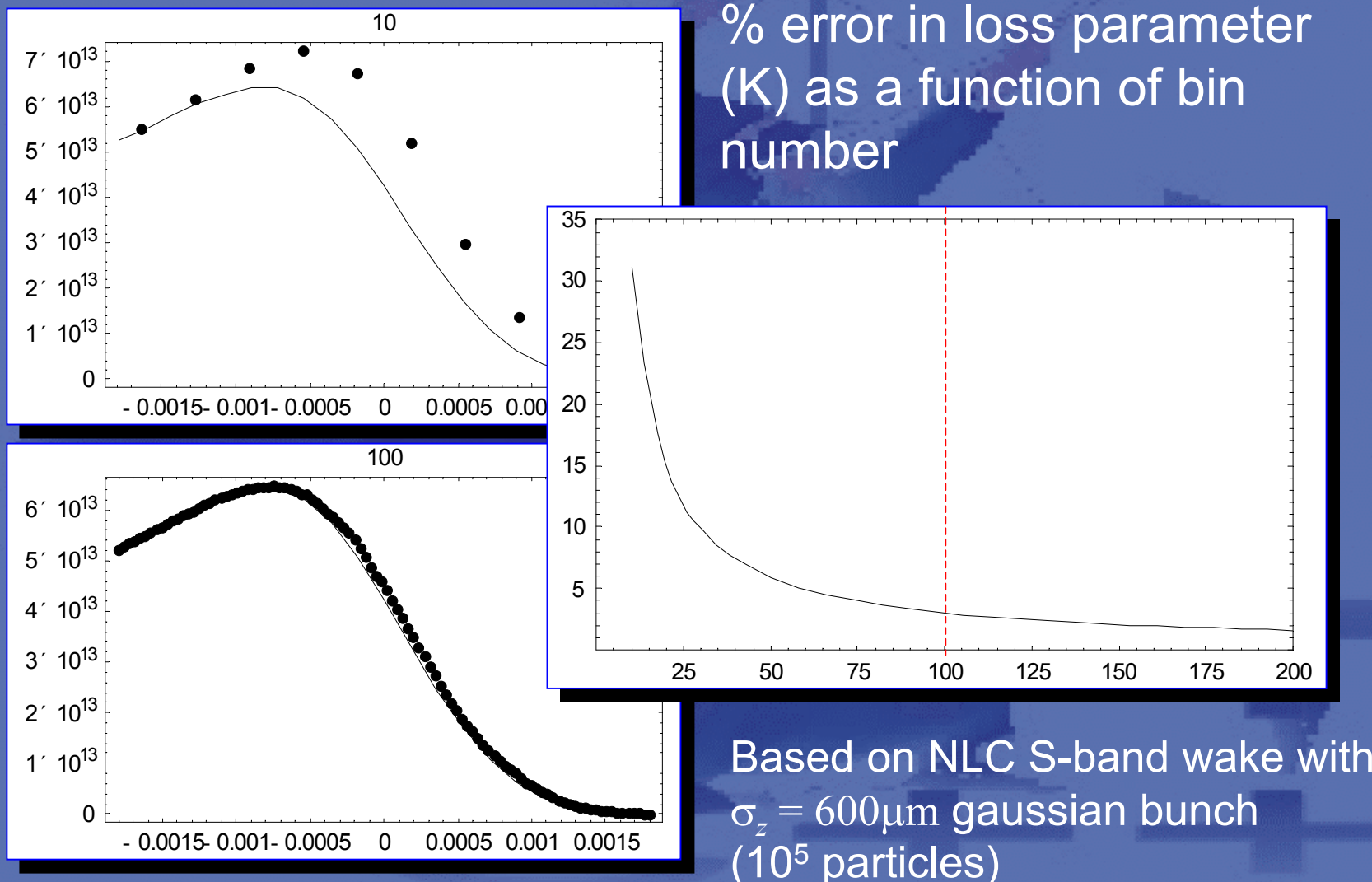

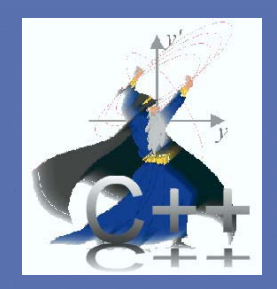

### **Alignment**

- Full 3-d alignment  $(x, y, z, \theta_x, \theta_y, \theta_z)$
- For θ<sub>*x</sub>,* θ<sub>*y*</sub> small angle approximation<br>assumed</sub>
- Bunch is transformed into local component frame for tracking

Note: for tilted cavities, transverse RF kick and crosstalk between  $W_{\parallel}$  correctly model (I think!)

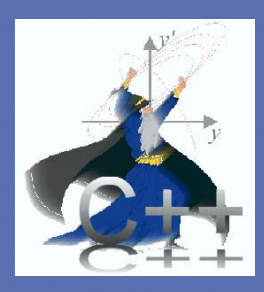

# Alignment: nest frames

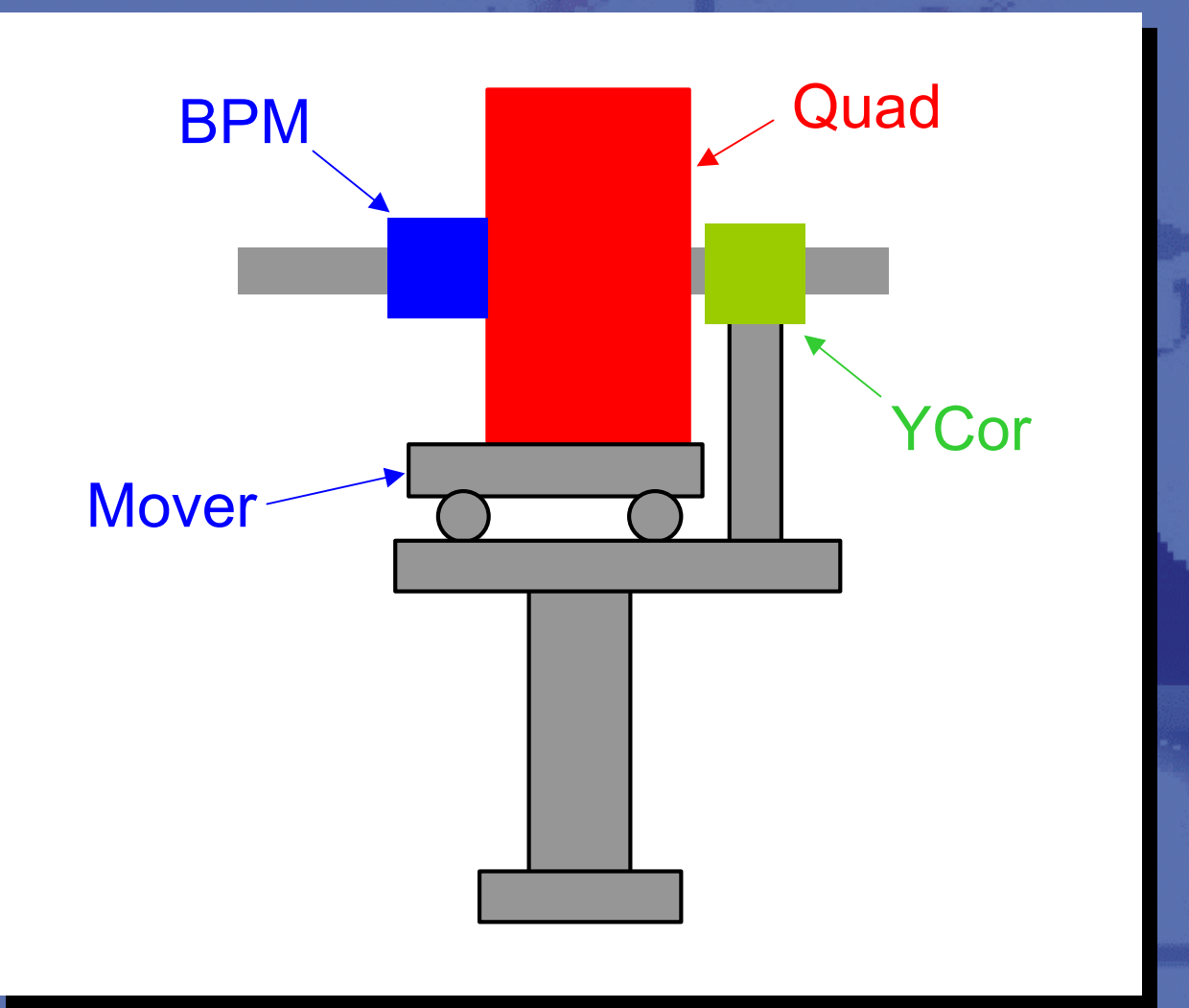

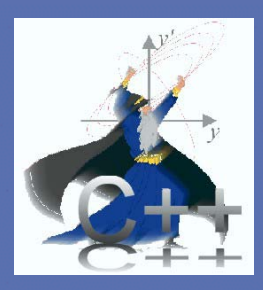

# Alignment: nest frames

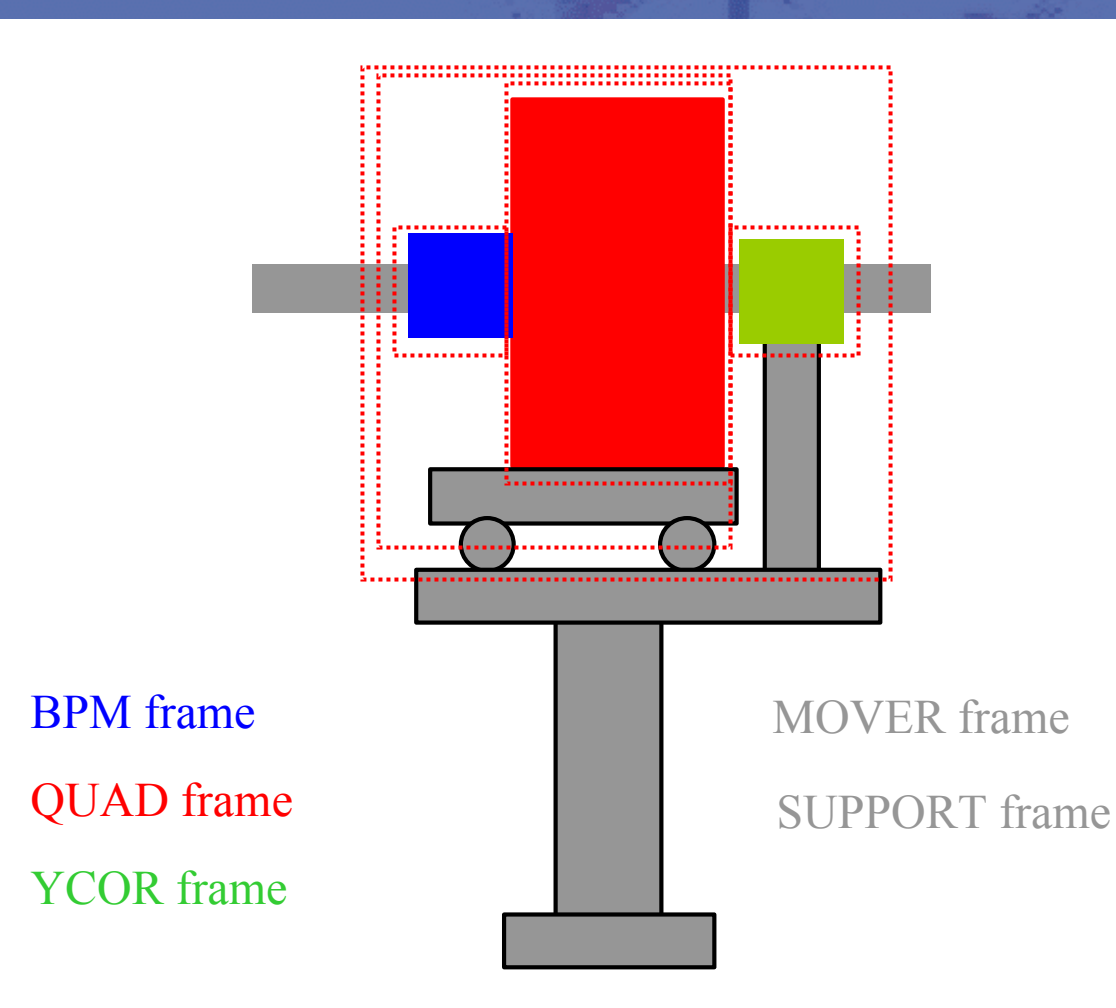

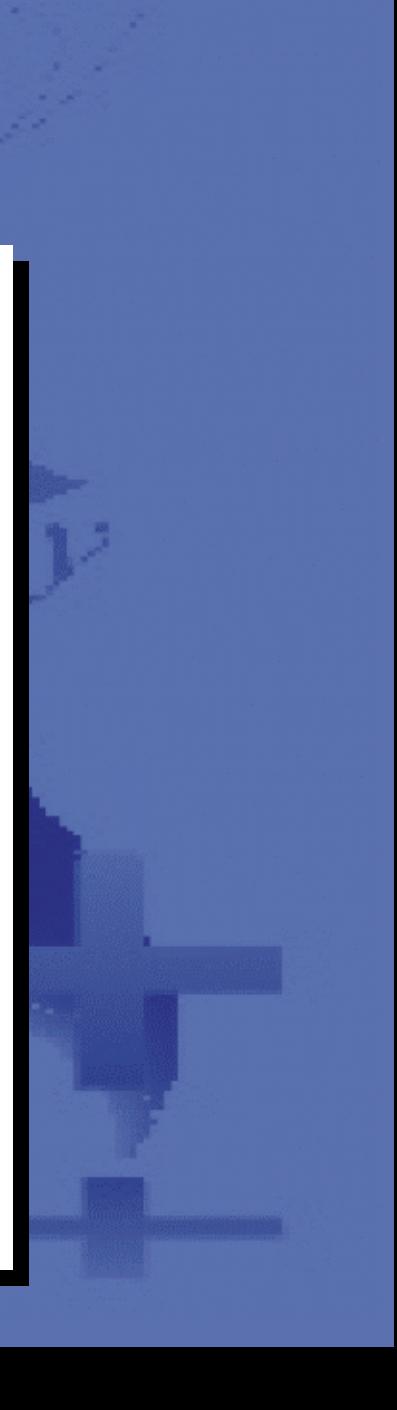

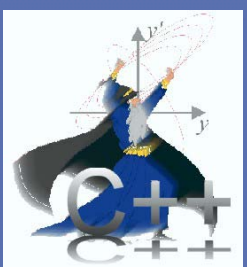

### Ground motion: **Girders and Supports**

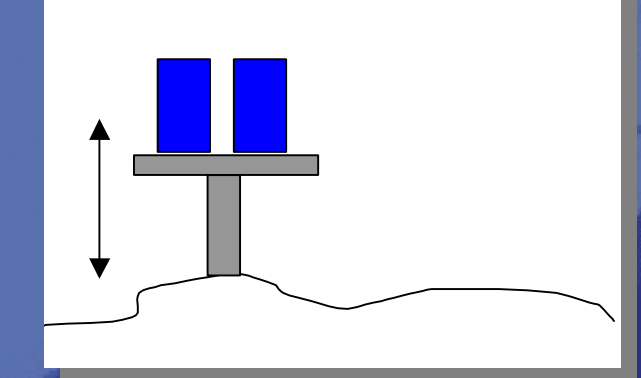

**Single** Support •Ground motion applied to 'Support Structures'

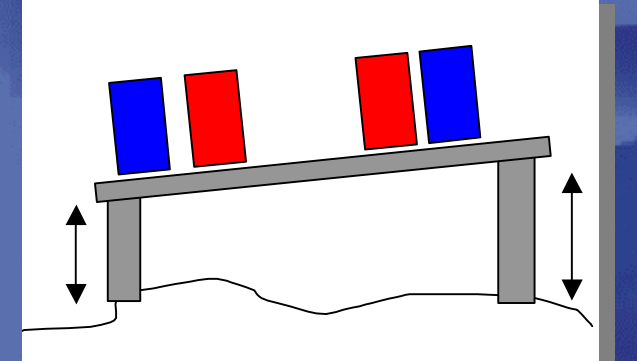

Girder Support • ATL currently only *spectrum* supported

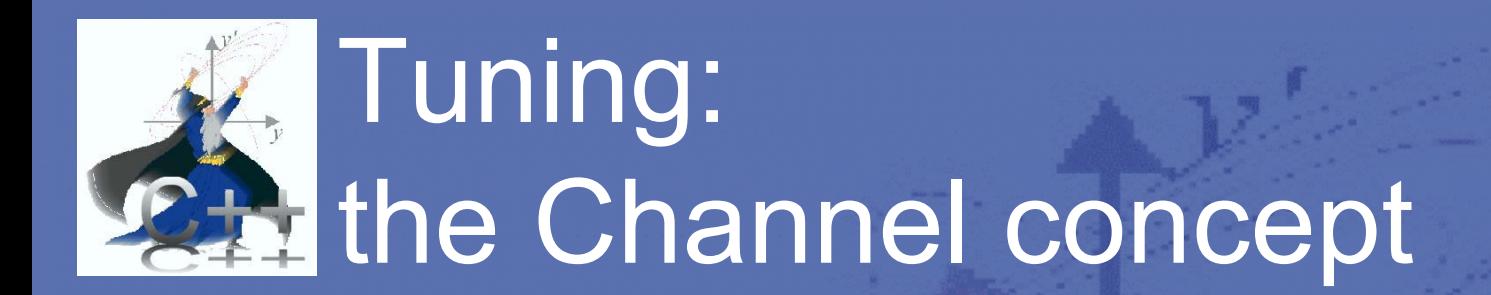

- $\bullet$  Tuning 'knobs' and algorithms all work via *channels*
- $\bullet$ Channels mimic the control system
- $\bullet$  Channels are 'generic'; algorithms can be easily re-used with other devices

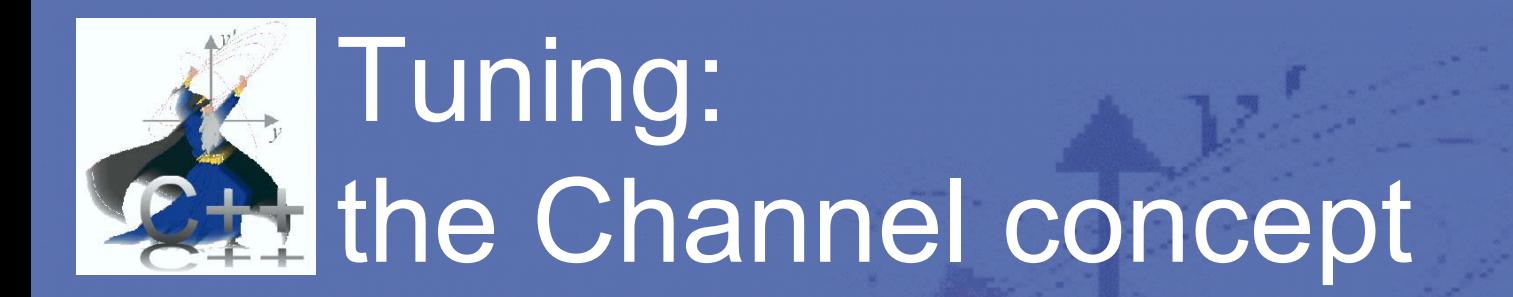

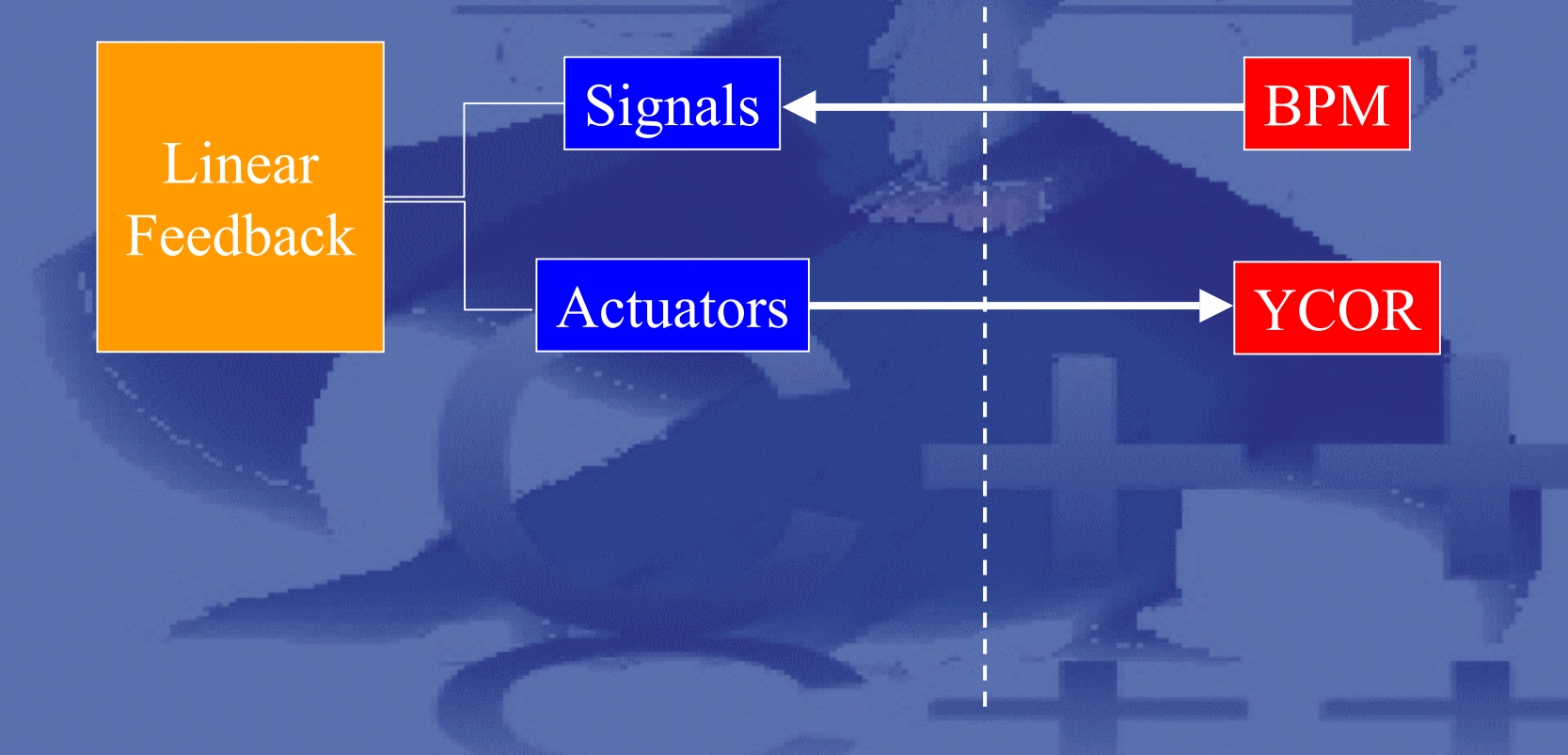

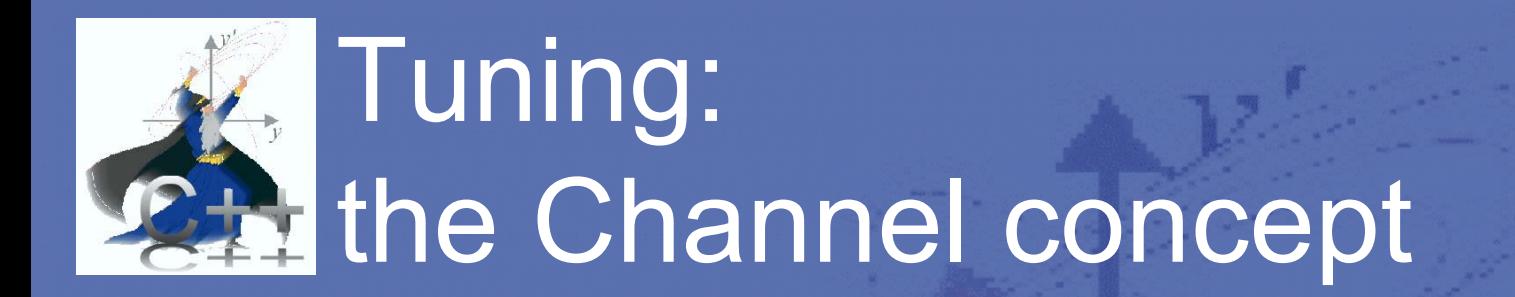

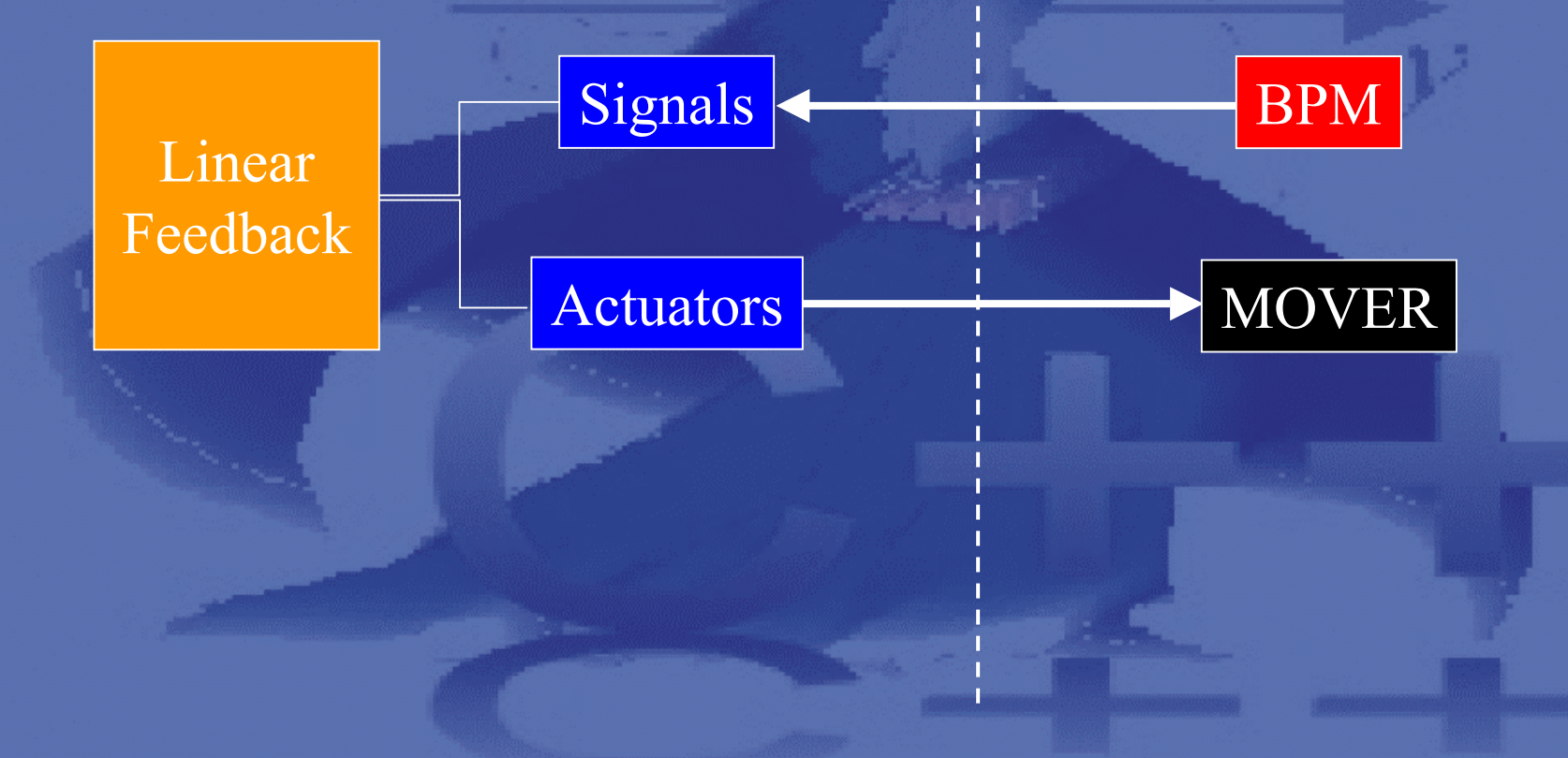

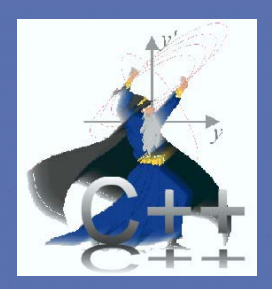

# TESLA examples

- TESLA linac with coherent betatron oscillation
- Once linear 〈*y*δ〉 correlation removed,  $\Delta\varepsilon/\varepsilon <$  1%
- No filamentation

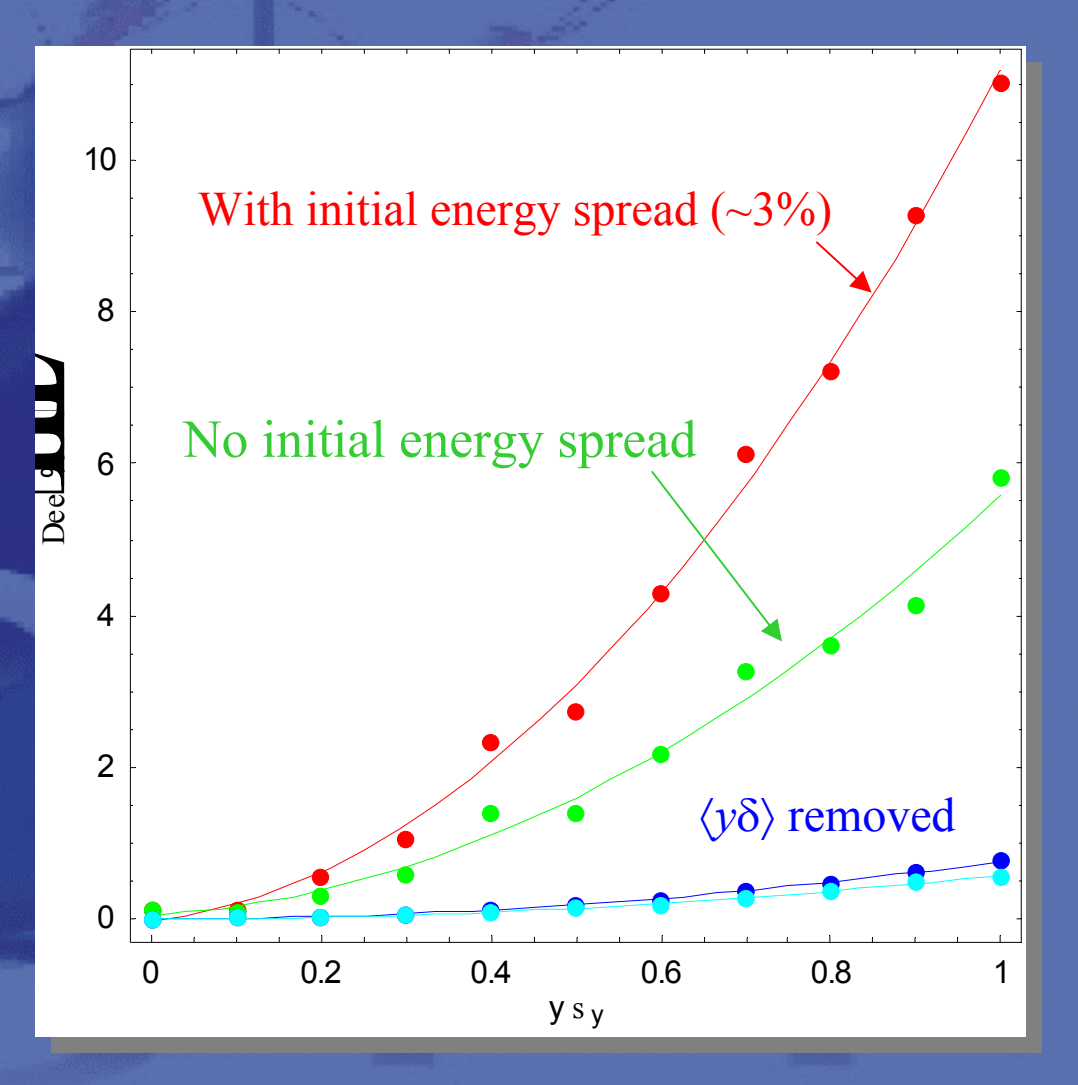

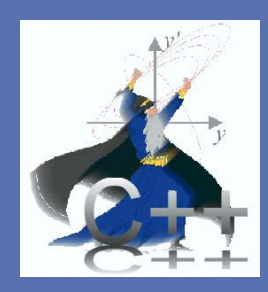

# TESLA Examples: DR→IP

- $\bullet$ • X-Y scatter plots at IP
- 3 5 µm random 'vibration' applied to all magnets  $\bullet$ • Centroid jitter removed

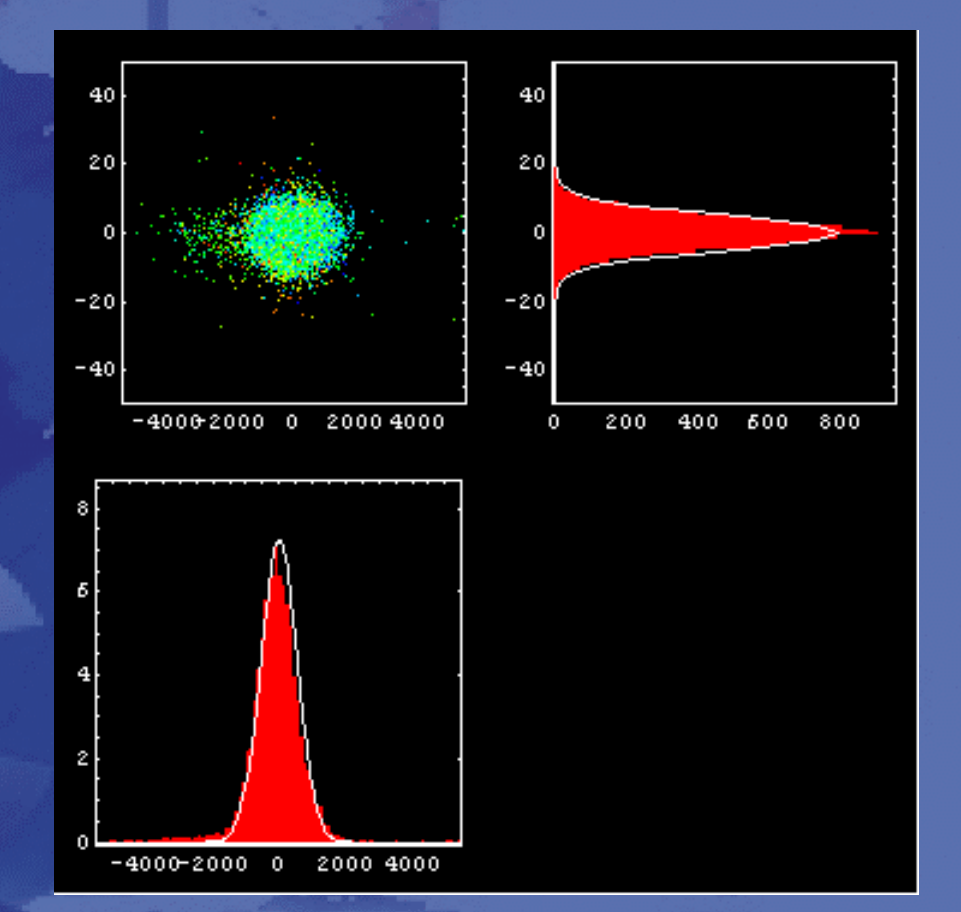

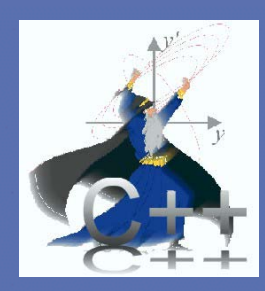

# TESLA Examples: DR→IP

- $\bullet$ • X-Y scatter plots at IP
- $\bullet$  Adjusting bunch compressor RF phase by  $\pm 2.5^\circ$

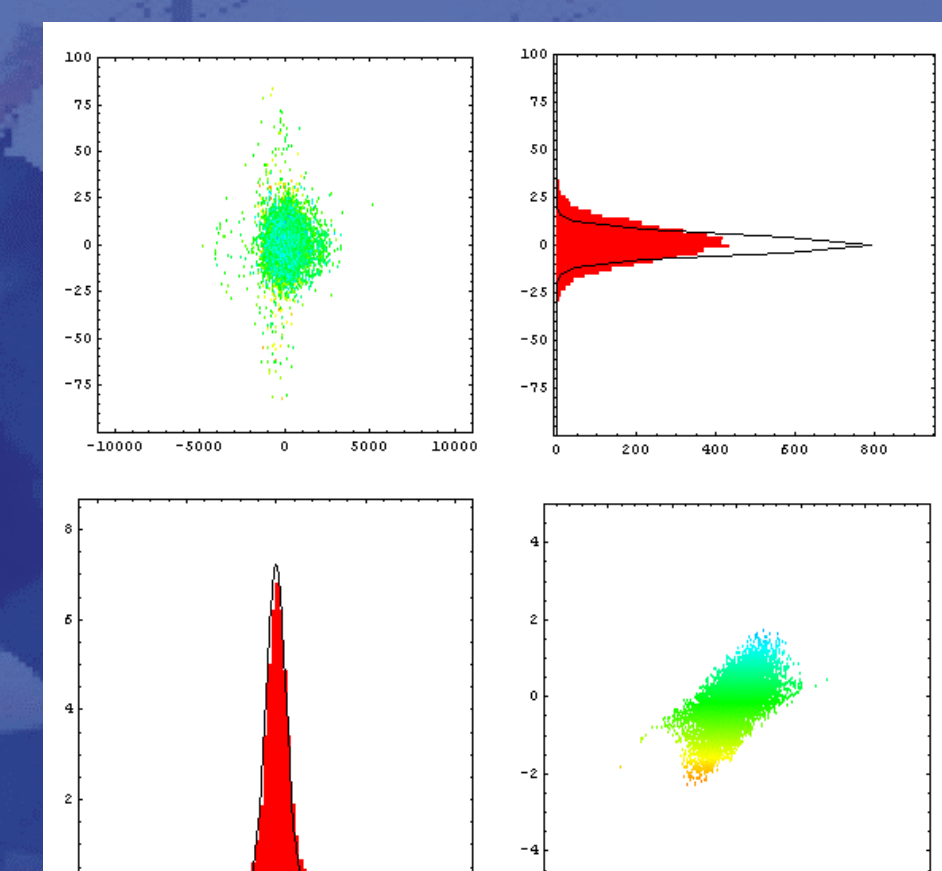

z-δ plot

 $\tilde{z}$ 

 $-2$ 

 $-1$ 

-10000  $-5000$ 5000 10000

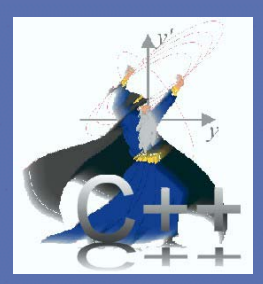

### NLC examples: DR→IP

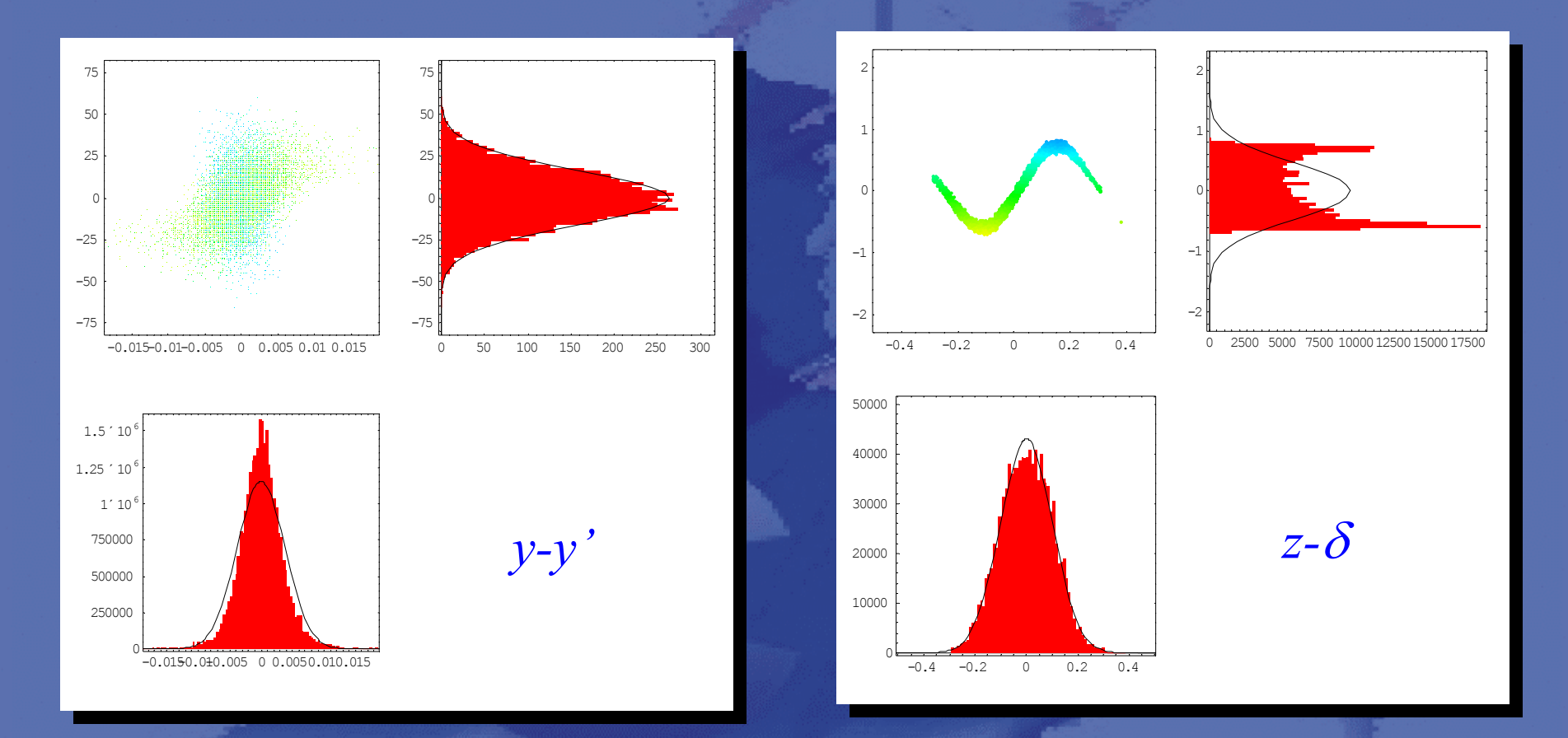

 $E_{\text{beam}} = 247.53 \text{ GeV}, \ \sigma_{x,y} = 236, 3.76 \text{ nm}, \ \delta_{\text{RMS}} = 0.46\%$ 

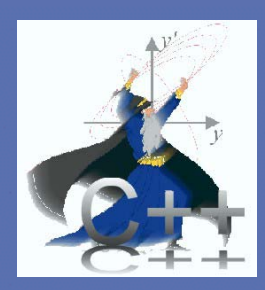

### Storage rings too!

- $\bullet$ • Thanks to Andy Wolski (LBL)
- $\bullet$  Code to support DR studies:
	- Closed orbit, tunes etc.
	- Emittance calculations (Chao's method)
	- Dynamic aperture studies
	- Realistic wiggler maps
		- (AW Merlin extensions, not in core library yet!)

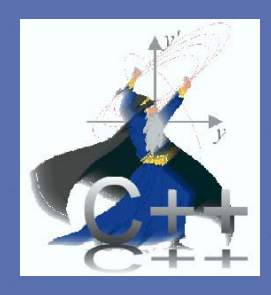

### What's next?

- More benchmarking with other codes See next two talks  $\mathbb{\odot}$
- Resolve NLC results
- •Repeat for CLIC
- Studies of static and dynamic errors with tuning
	- SLAC ground motion models (spectrums)
	- $\mathcal{L}_{\mathcal{A}}$  , where  $\mathcal{L}_{\mathcal{A}}$  is the set of the set of the set of the set of the set of the set of the set of the set of the set of the set of the set of the set of the set of the set of the set of the set of the – Implement BBA modules DF steering written but not tested
	- Implement tuning knobs (trivial)
- Start modelling 'machine from start-up'